### **Generating Fast Sequential Code from Concurrent Programs**

**Jia Zeng, Cristian Soviani, Stephen A. Edwards**

Department of Computer Science, Columbia University

www.cs.columbia.edu/˜jia,soviani,sedwards

jia,cristian,sedwards@cs.columbia.edu

## **Motivation**

• Dynamic vs. Static Scheduling

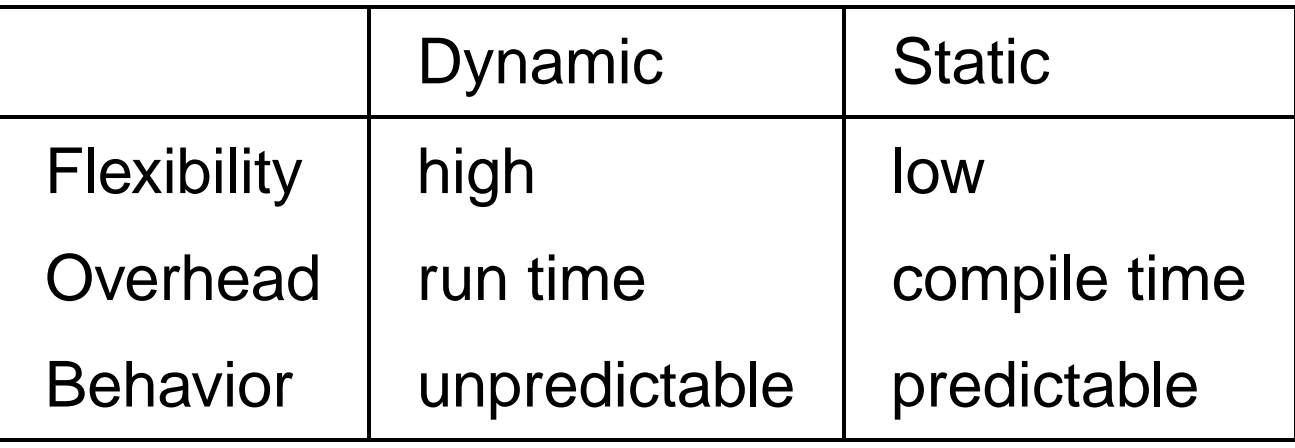

• Embedded system requirement: low run-time cost, quick response, predictable ⇒ Static scheduling

# **Motivation Cont.**

• Hardware Implemention and Simulation

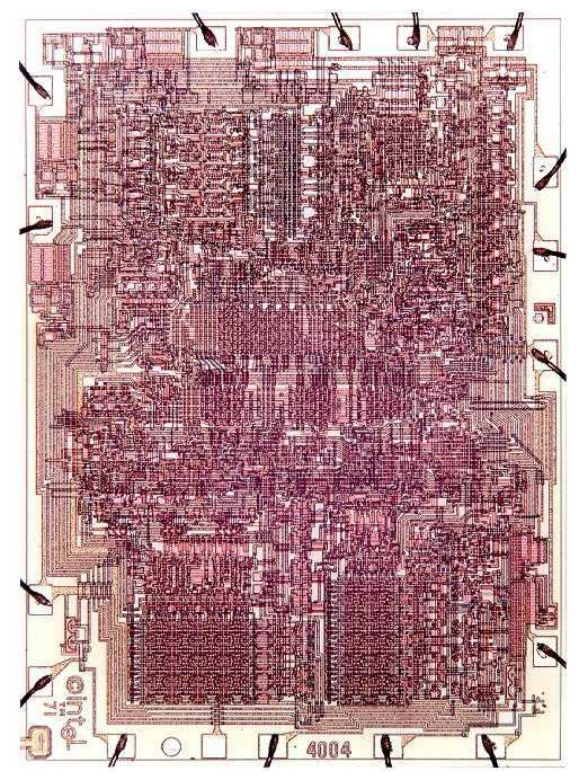

⇒ Simulation is required; Speed is never fast enough

# **Overview**

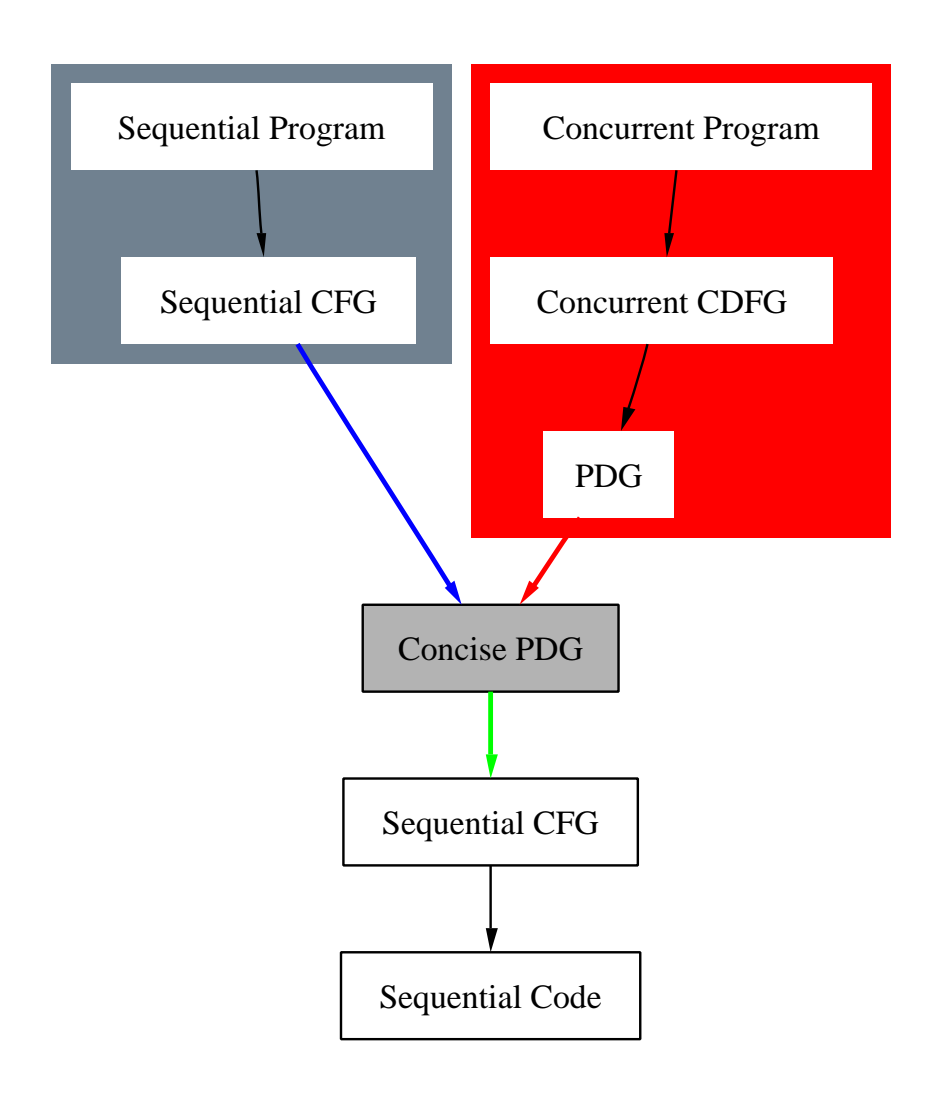

• Ferrante, Mace & Simons, 1984: Using PDG

• Cytron et al., 1991: Generating PDG

Simons & Ferrante, 1993: External Edge

• Our approach: Natural Concurrent Programs

### **PDG - Program Dependence Graph**

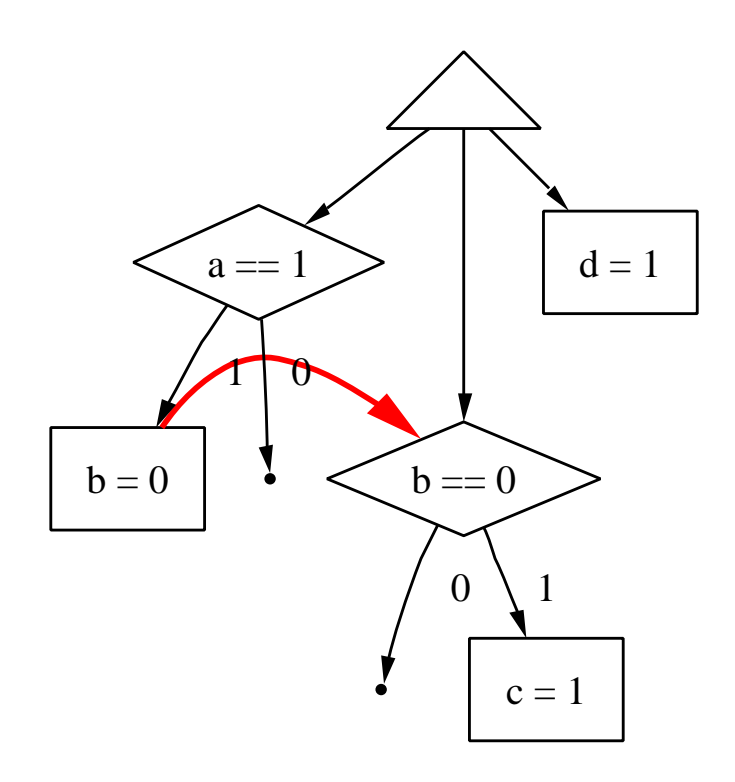

**if (a == 1) b = 0; d = 1; if (b == 0) c = 1;**

- fork (region) - predicate - statement ✲ - control arc ✲ - data arc (partial order)

## **From PDG to SCFG: Trivial?**

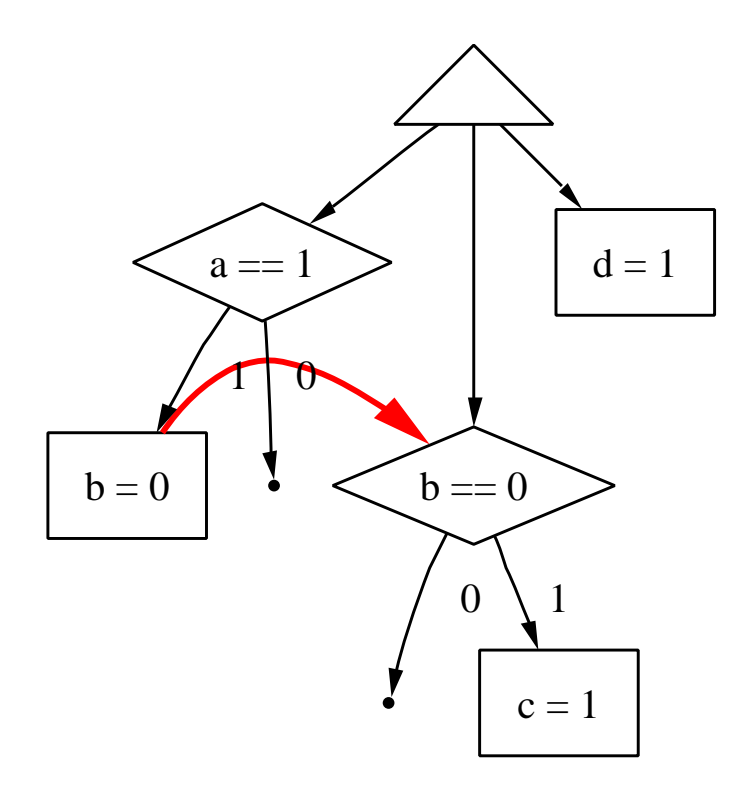

Make it sequential directly Execute one by one

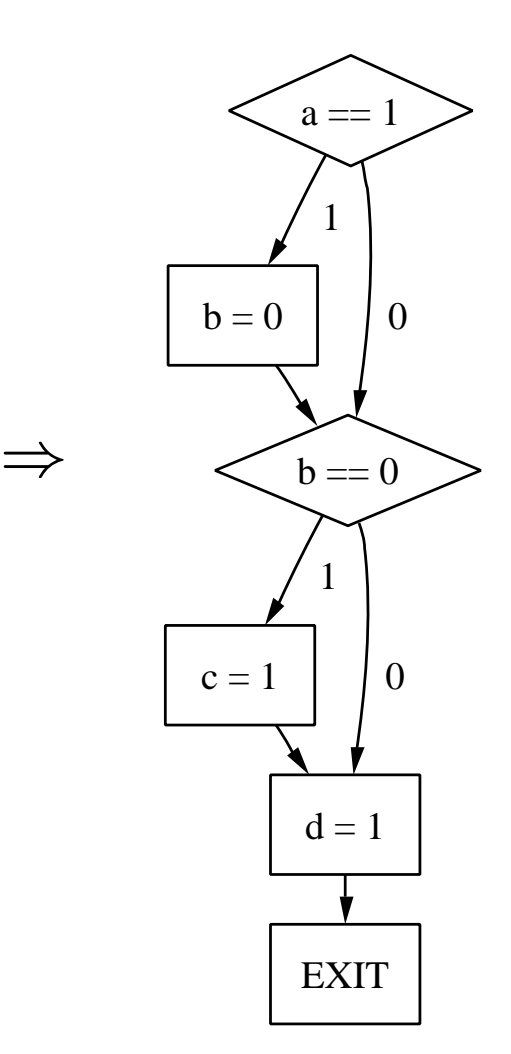

## **From PDG to SCFG: Non-trivial**

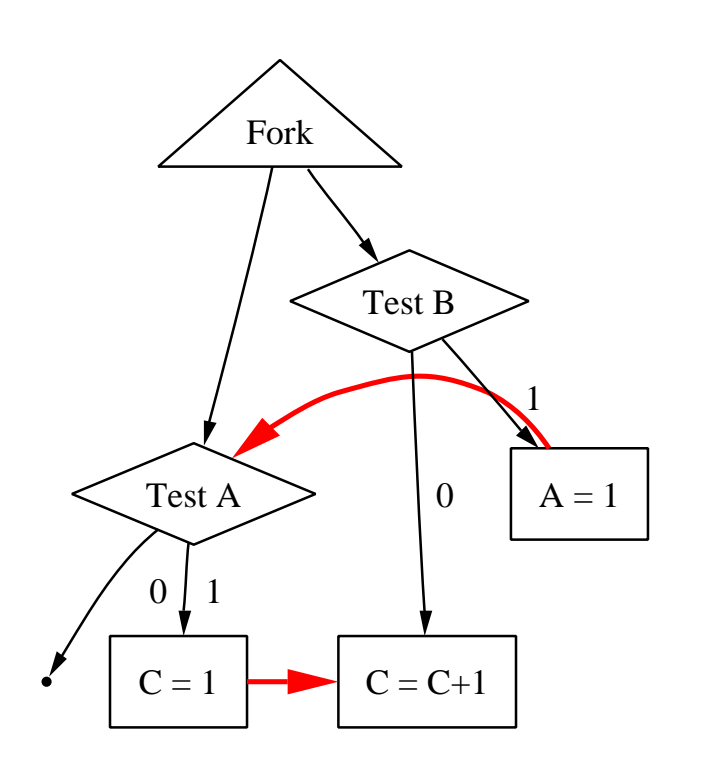

No way to be sequential unless to add guard variable or copy

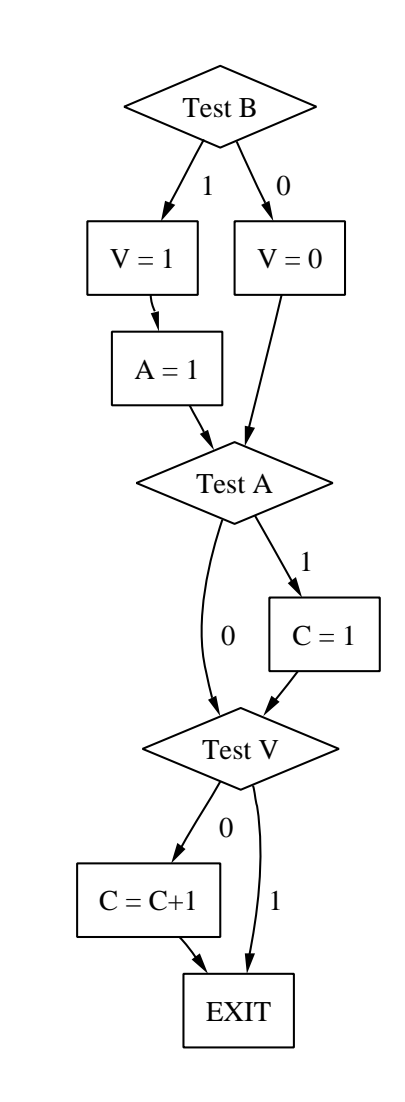

⇒

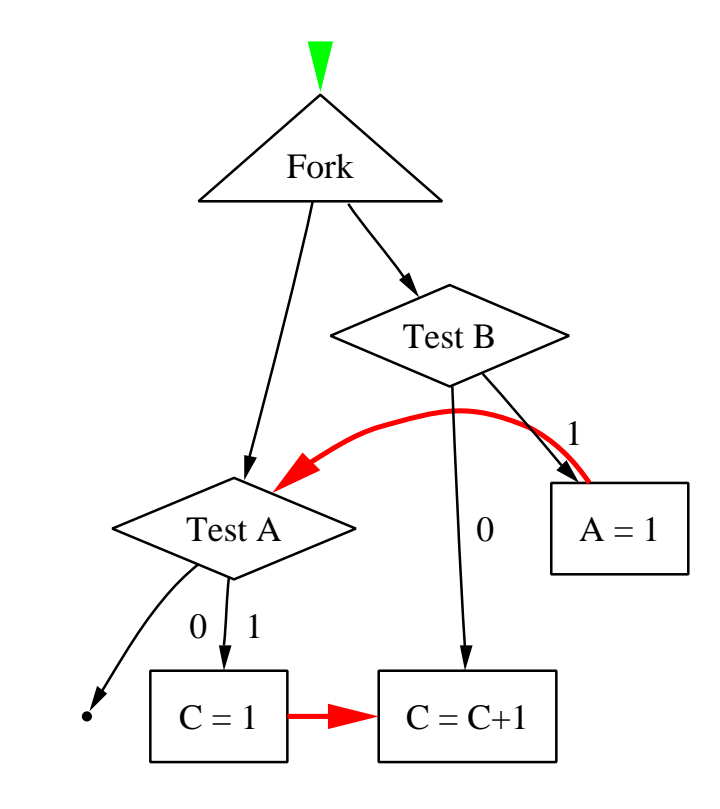

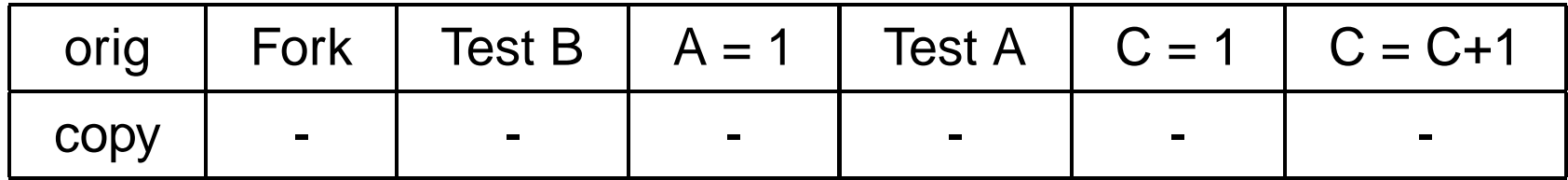

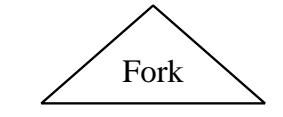

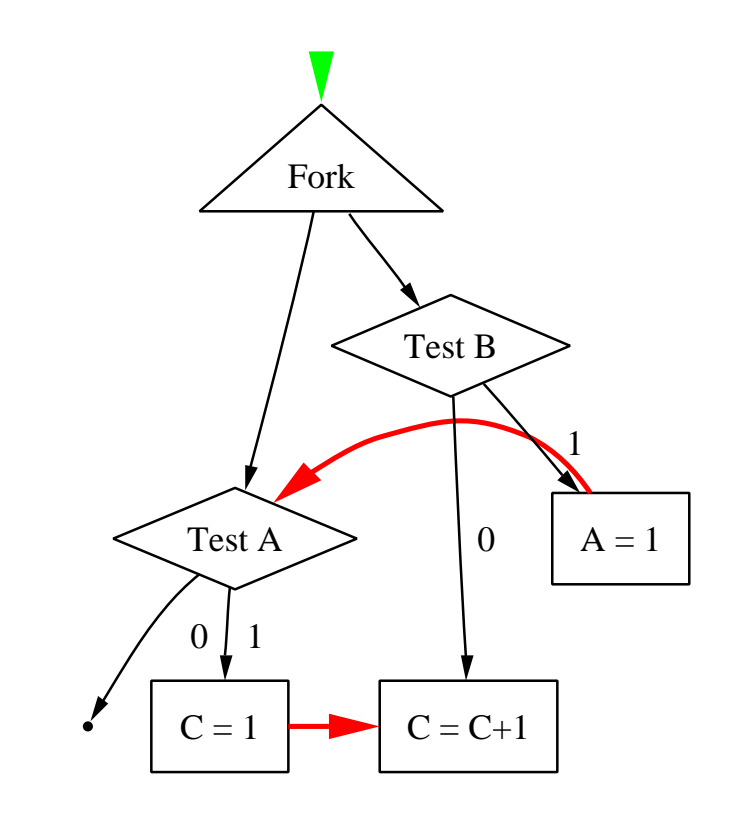

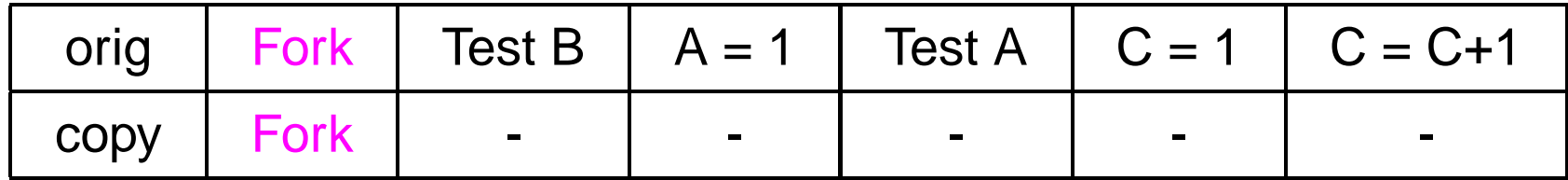

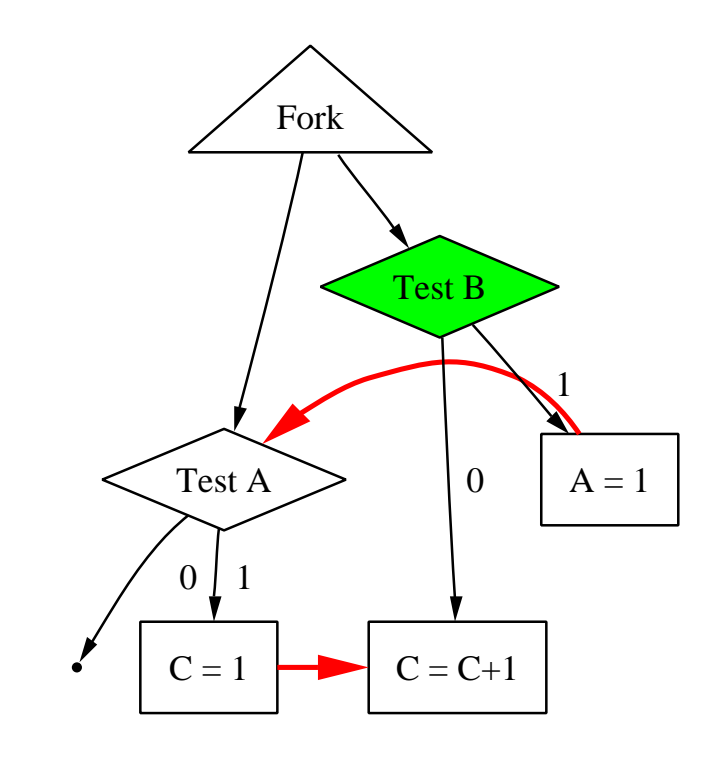

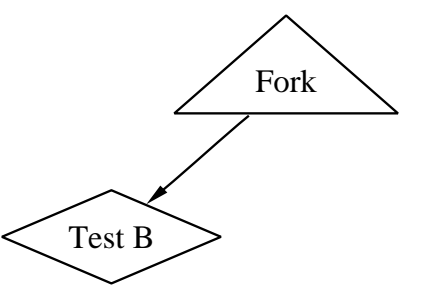

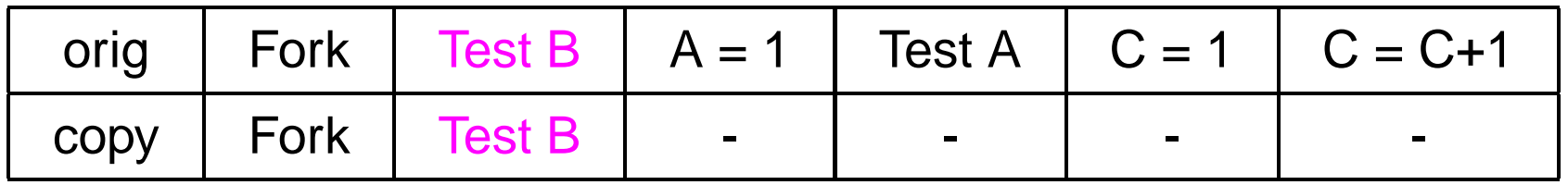

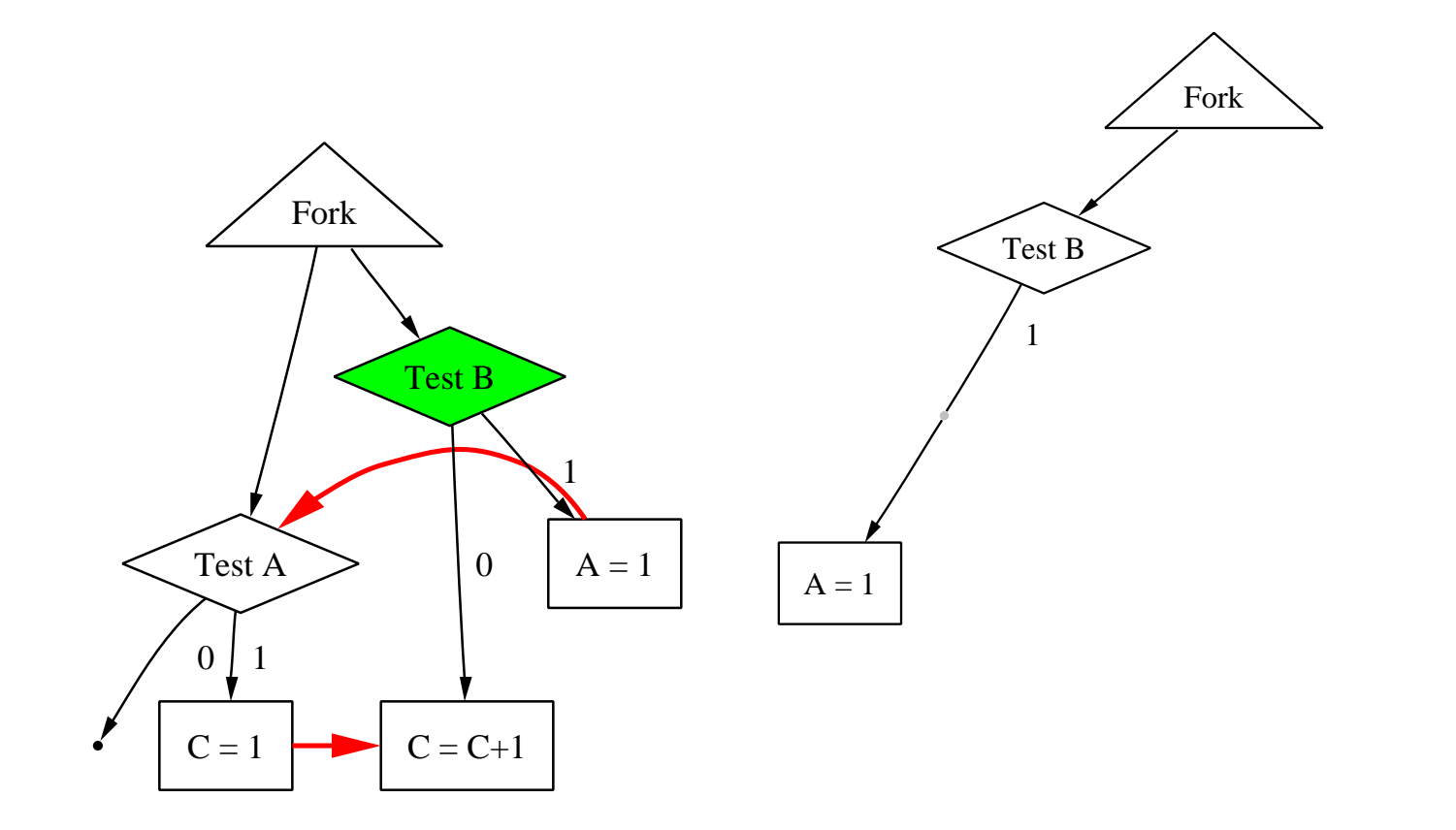

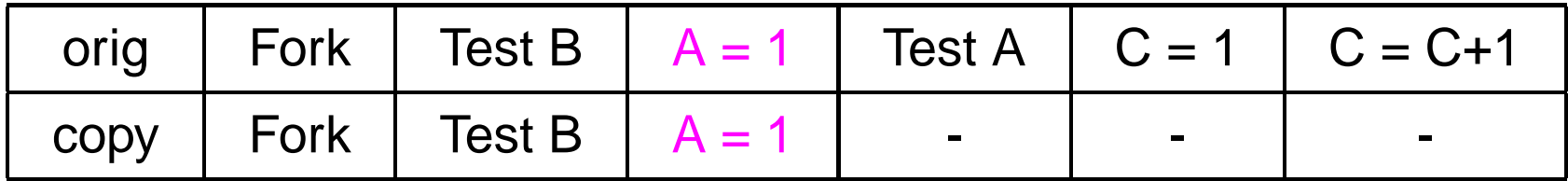

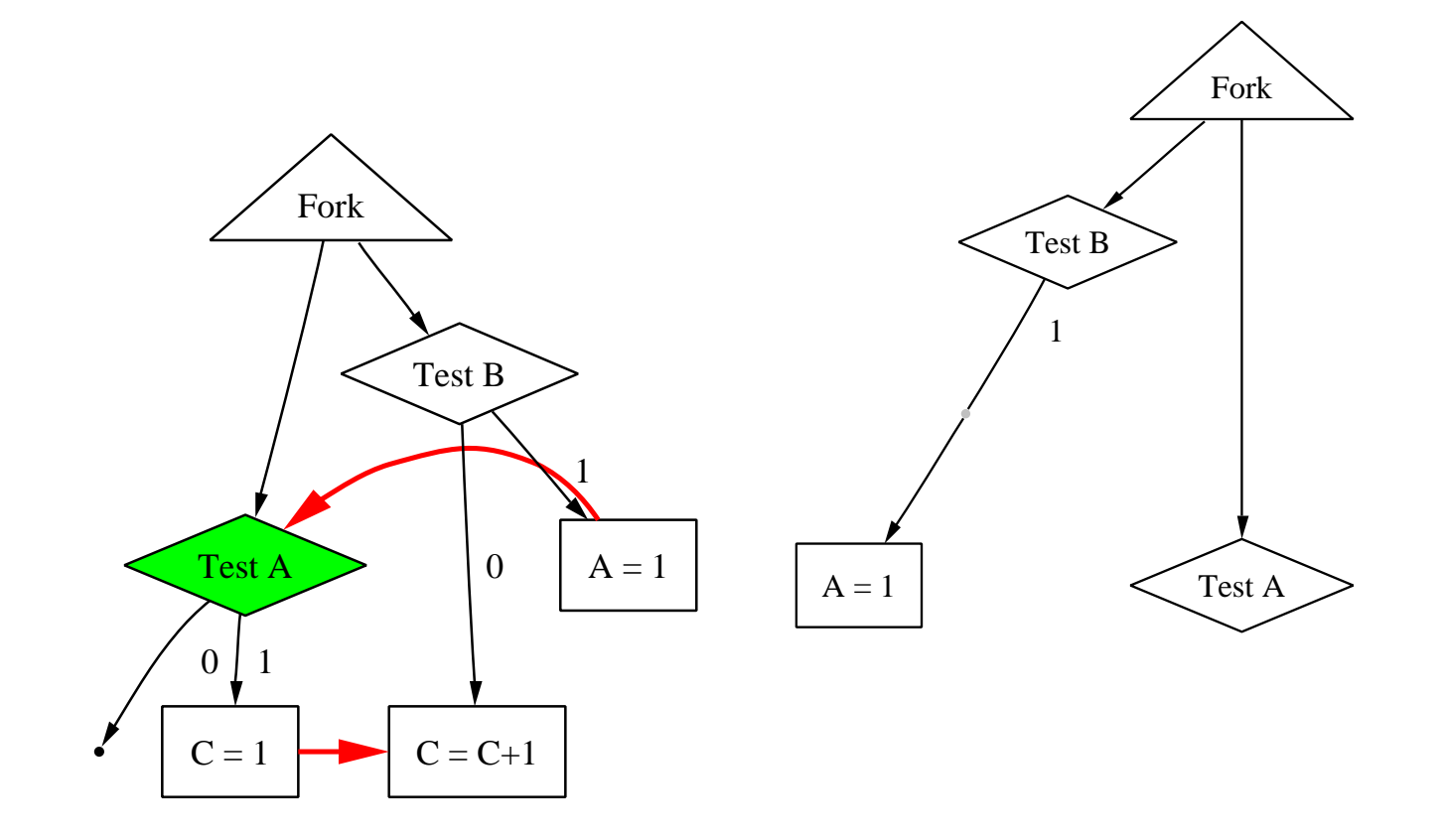

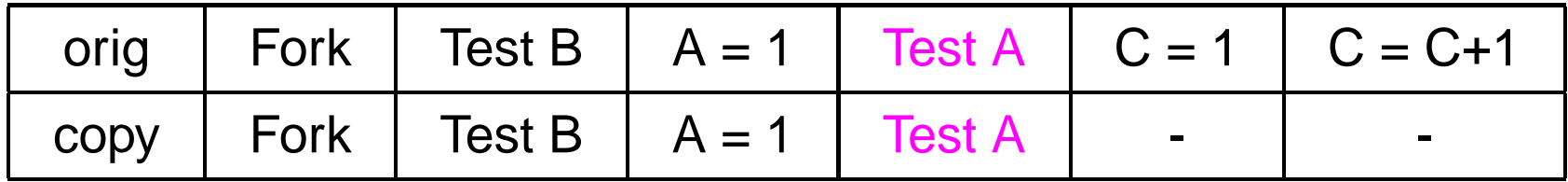

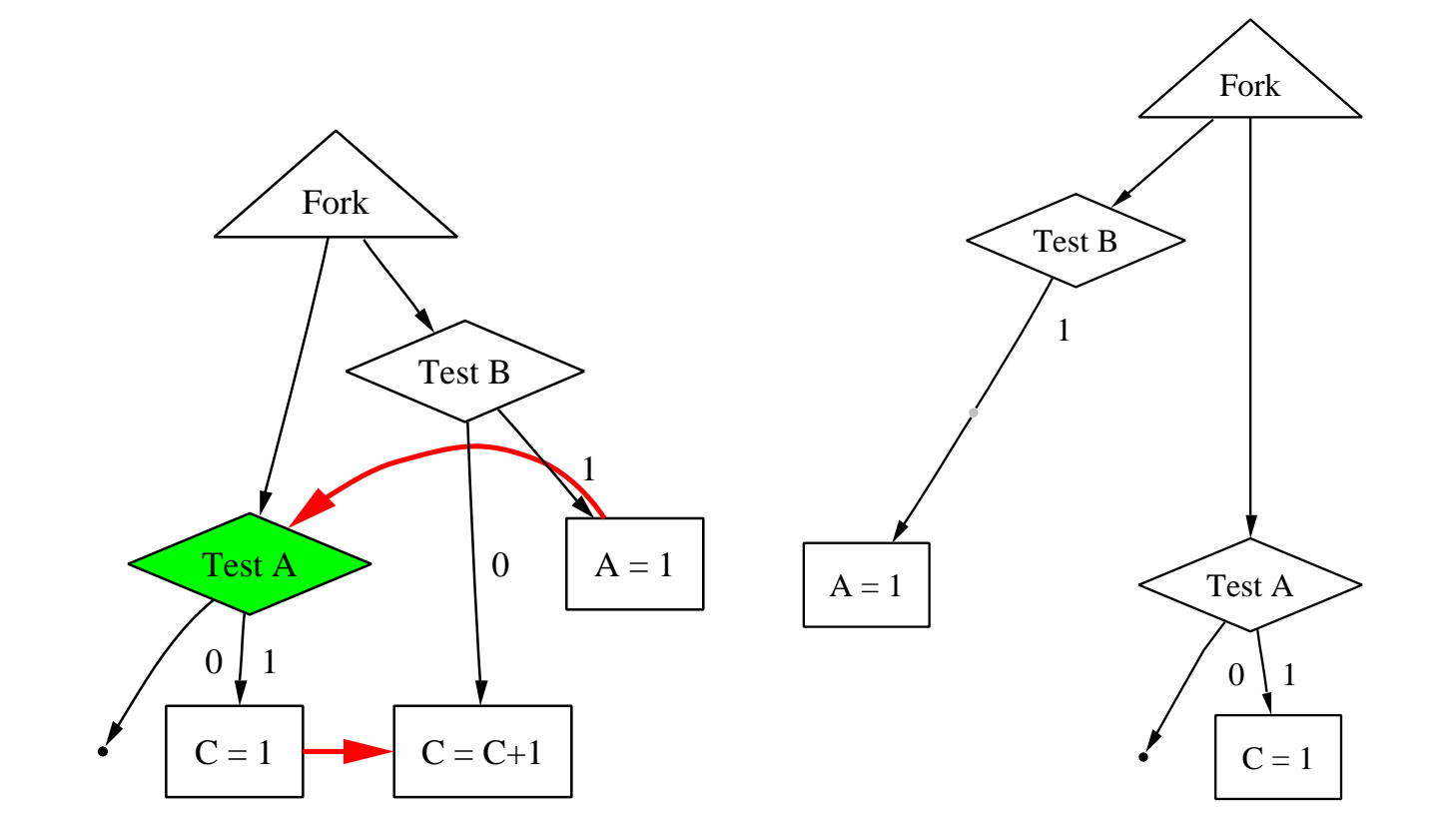

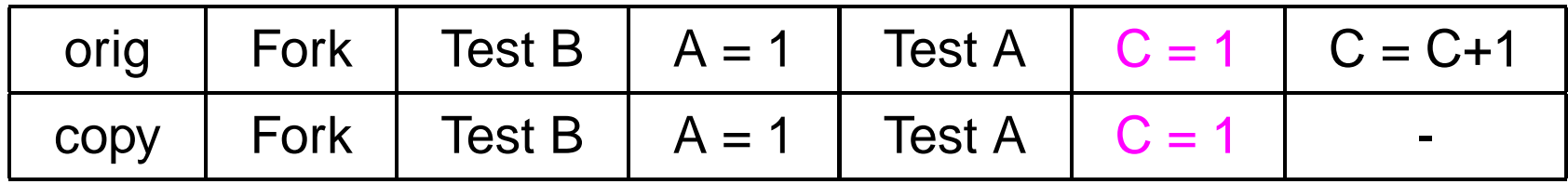

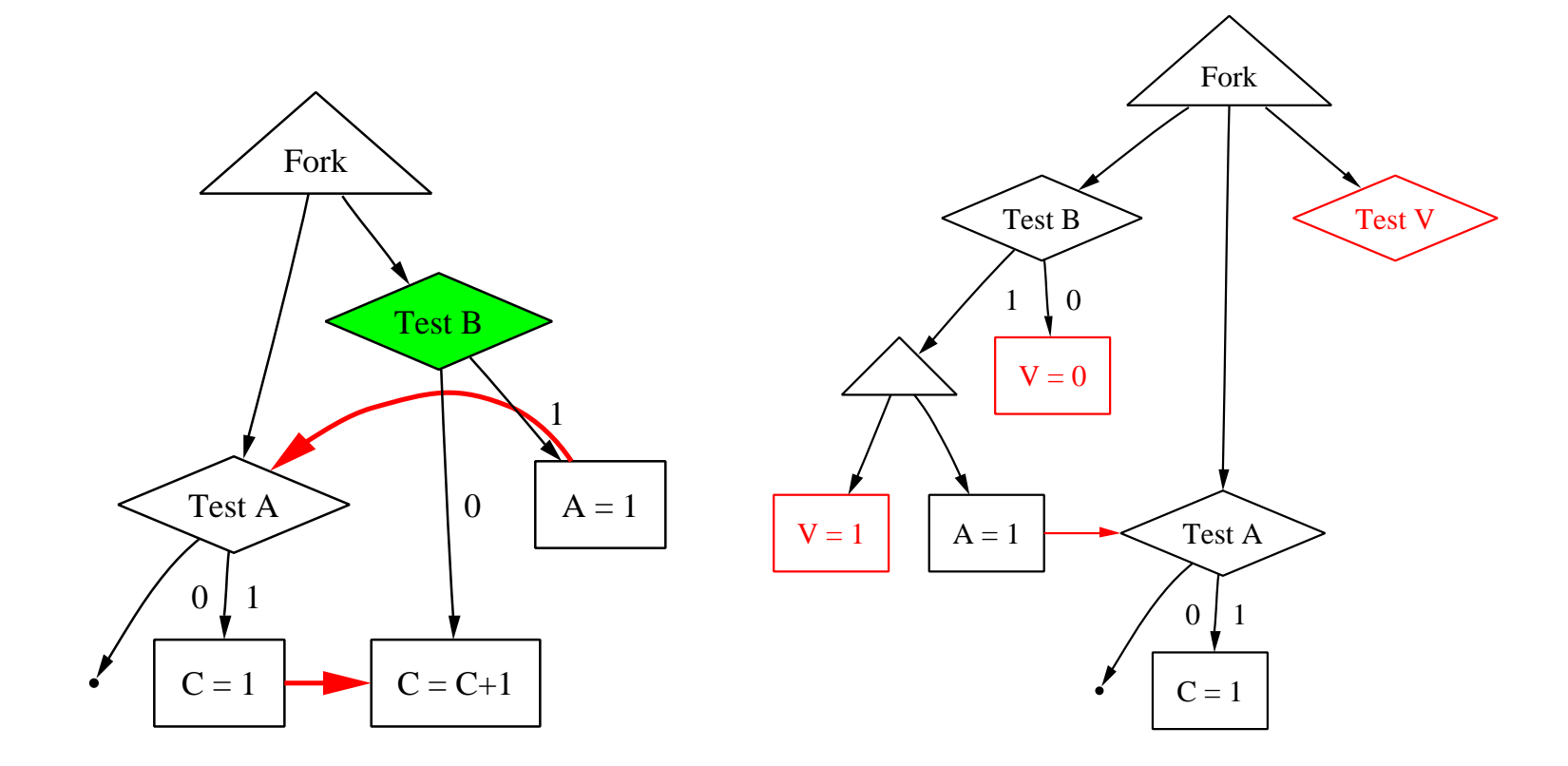

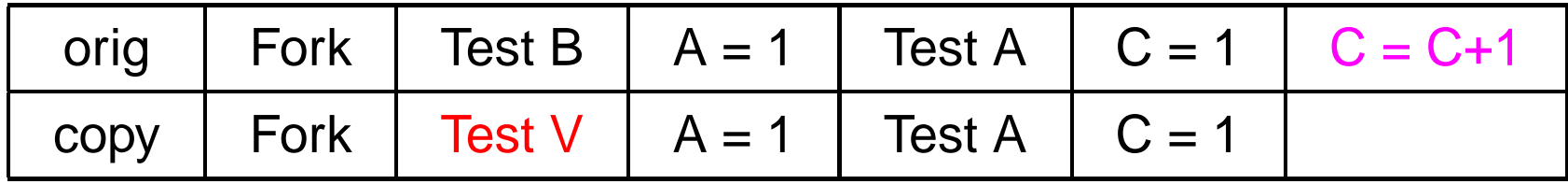

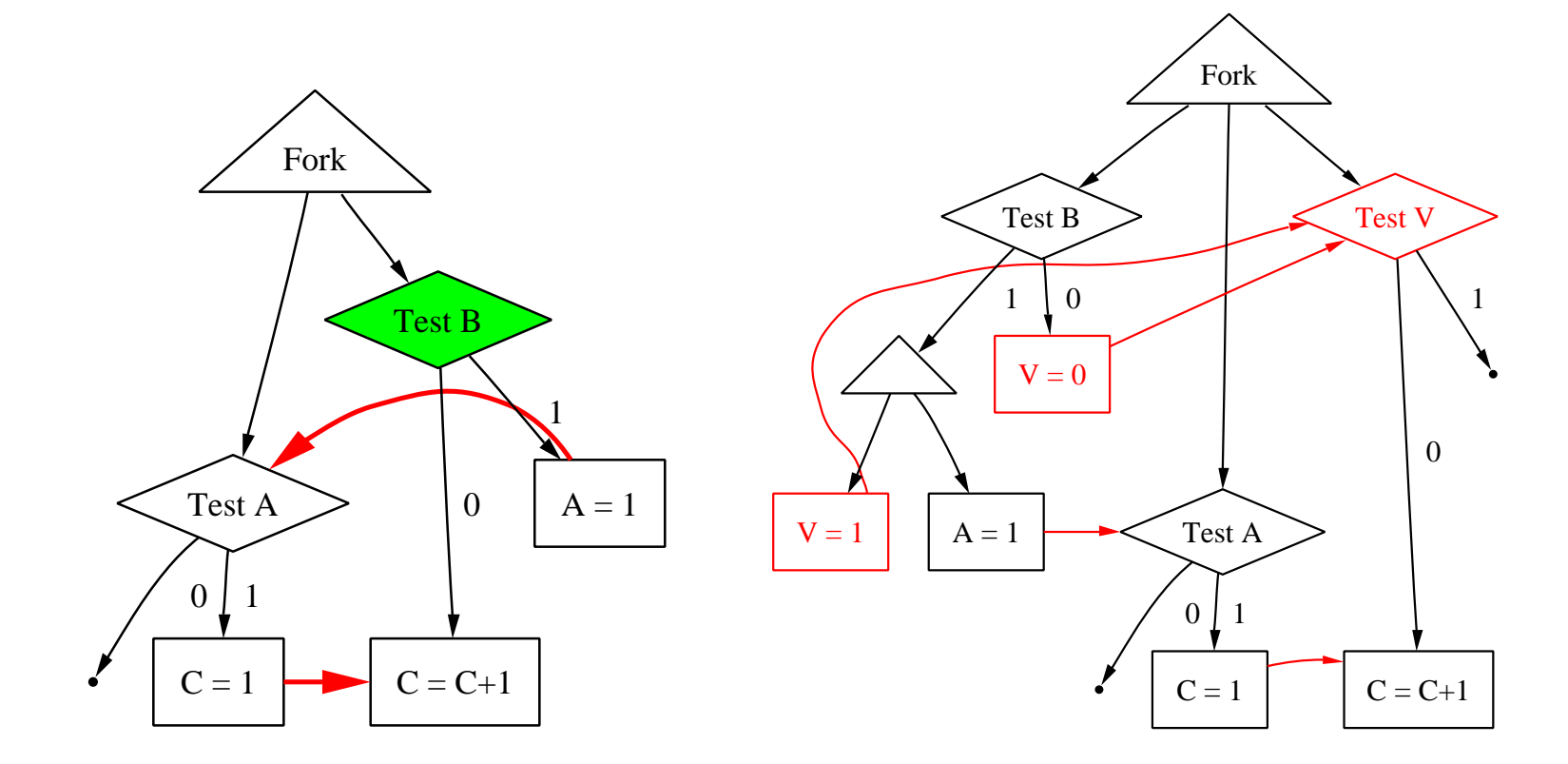

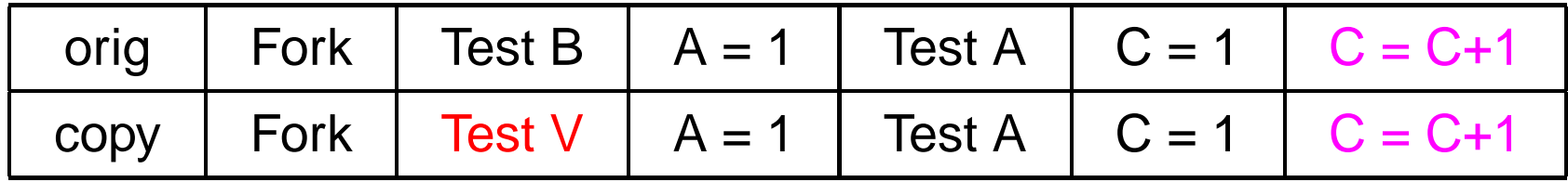

#### **An Example: Whole process**

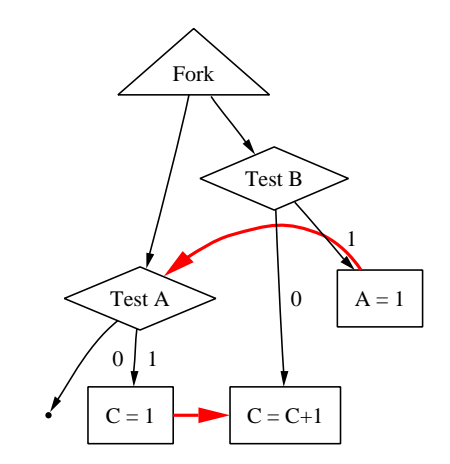

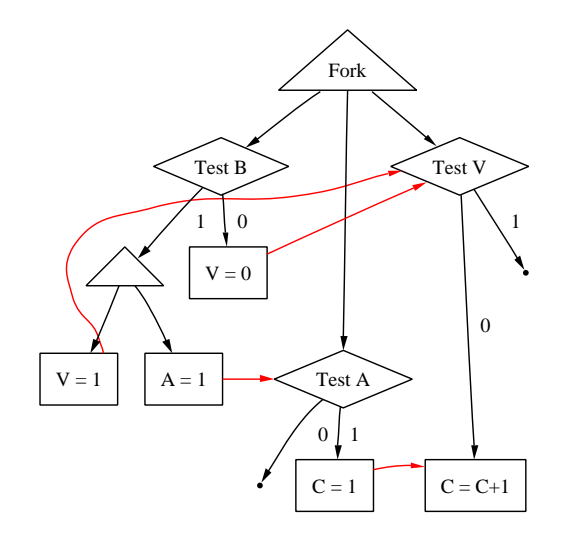

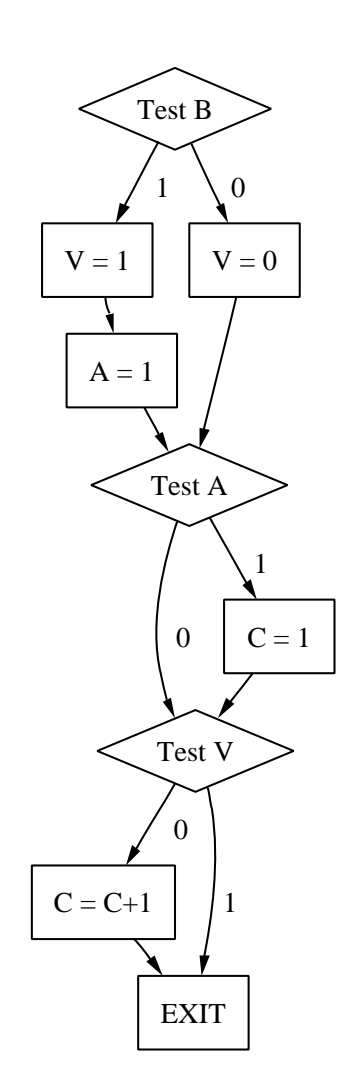

**if (B){**  $V = 1;$  $A = 1;$ **} else V = 0; if (A)**  $C = 1;$ **if (V) {} else**  $C = C + 1;$ 

#### **More complex situations:**

converge control flow

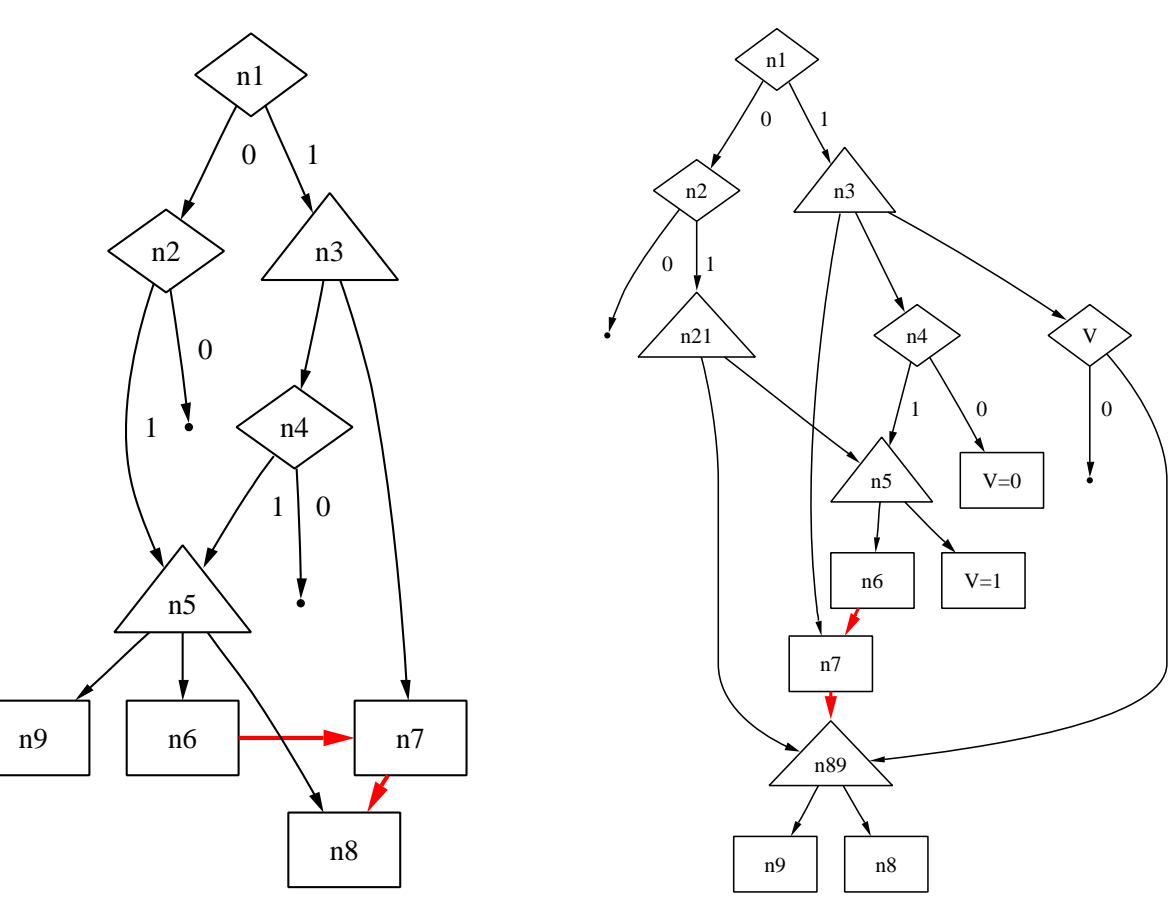

1

#### **More complex situations:**

more forks & more data flow

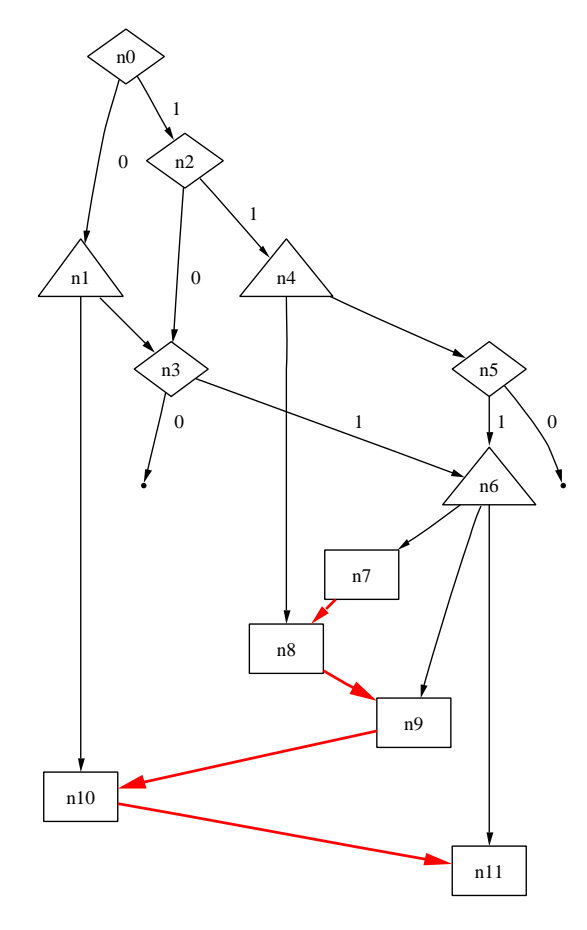

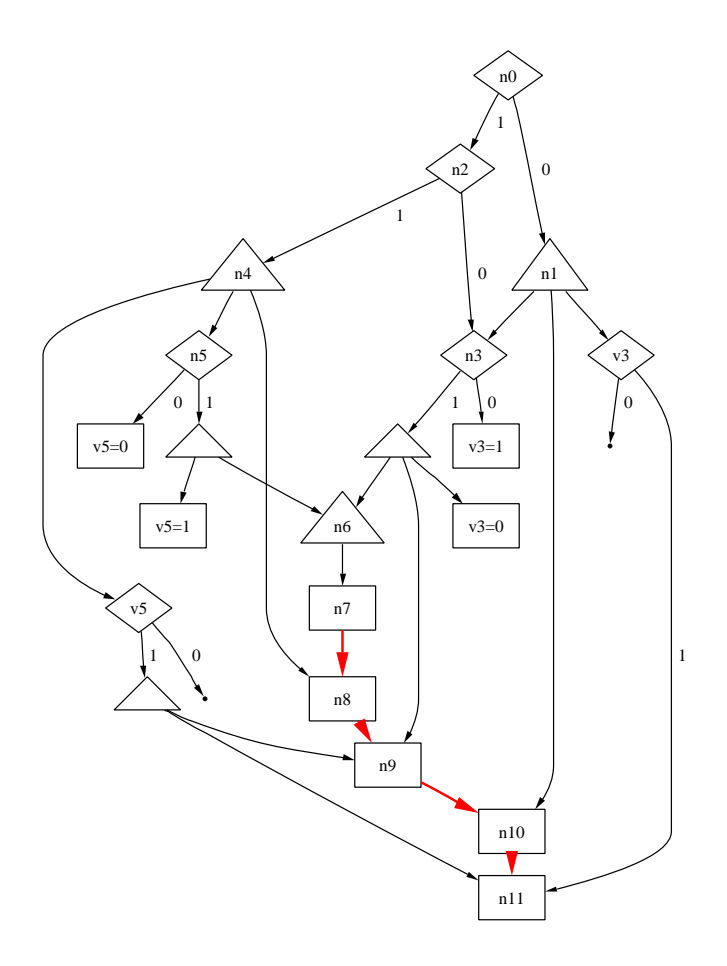

## **Experimental Results**

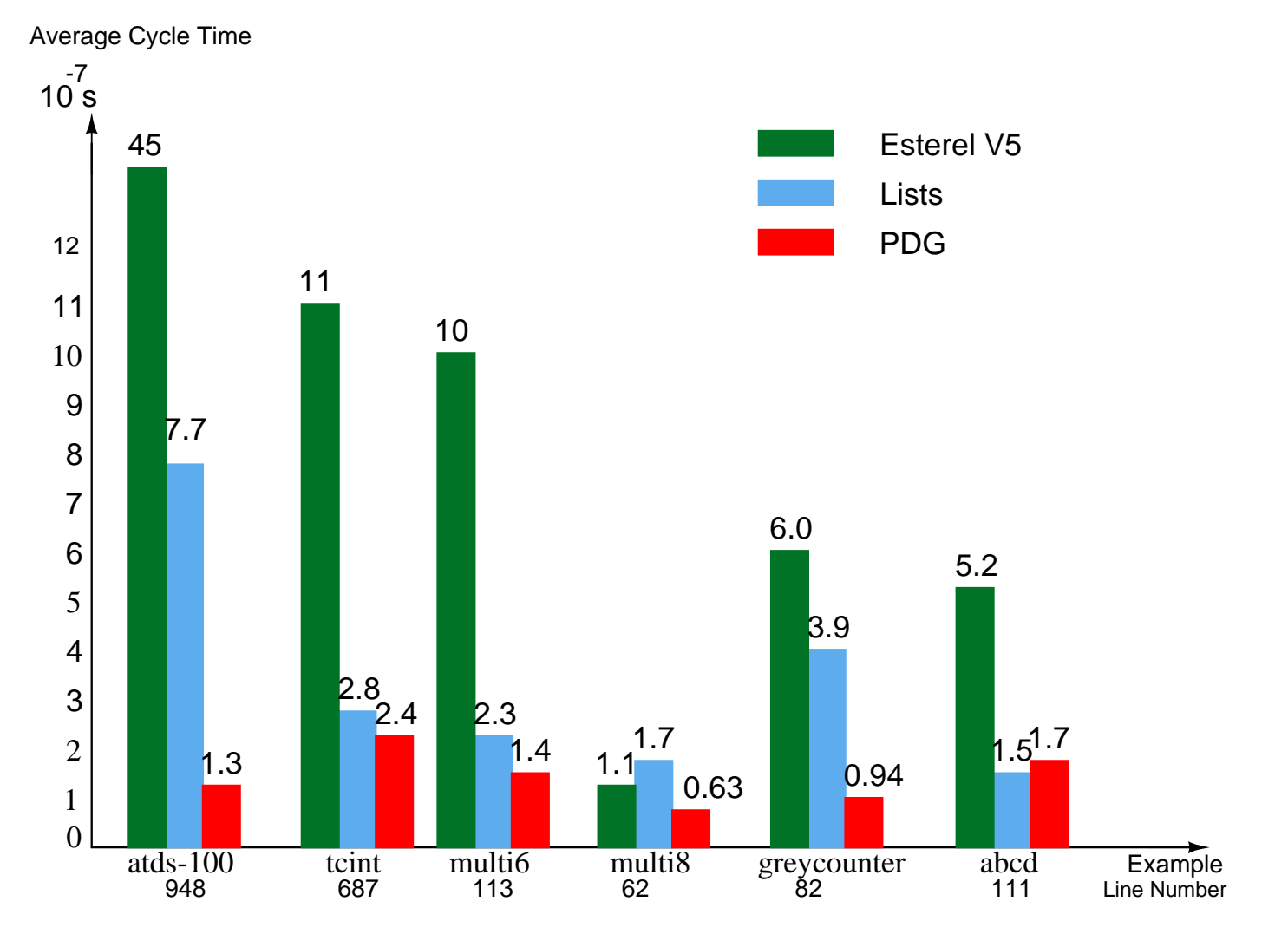

Generated C code for examples running on 2.5 GHz Pentium 4, Linux

# **Conclusion**

- A technique to generate fast sequential code from PDG for concurrent programs;
- Useful for embedded software and simulation.
- Speed improvement

**Acknowlegement**

**Prof. Edwards (Advisor) Cristian Soviani (Partner)**

**Thank you all!**

#### **Questions & Answers**

# **Illegal PDG**

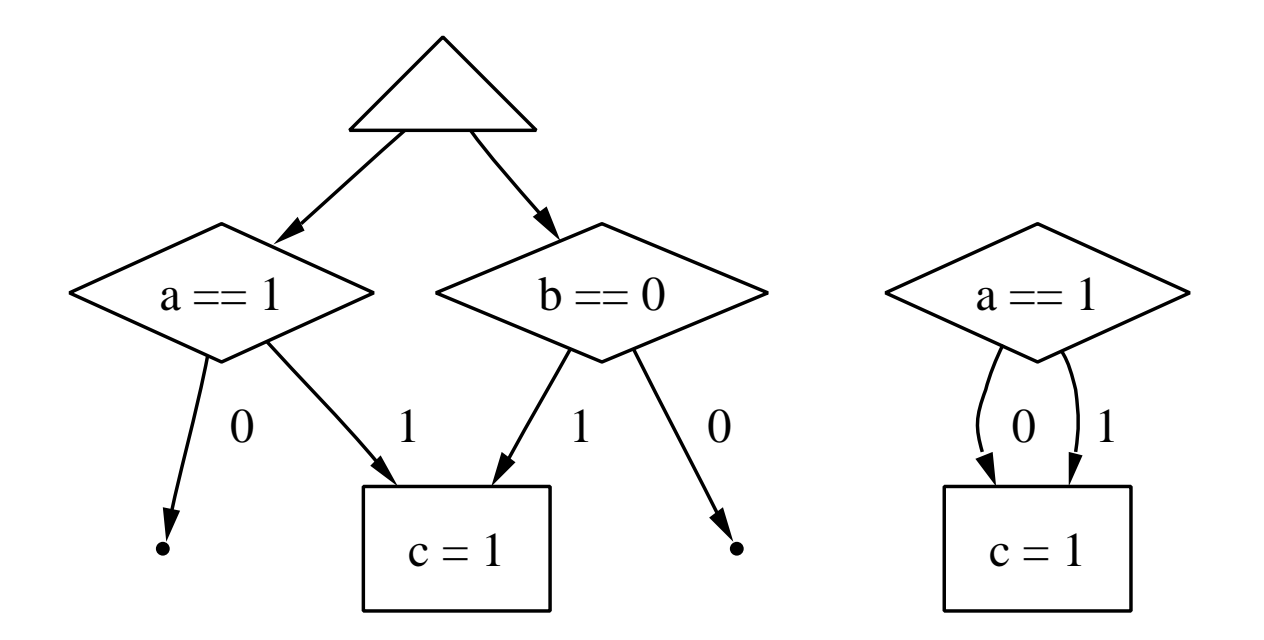

- Predicate least common ancestor rule
- No post-dominance rule

## **Non-concise PDG**

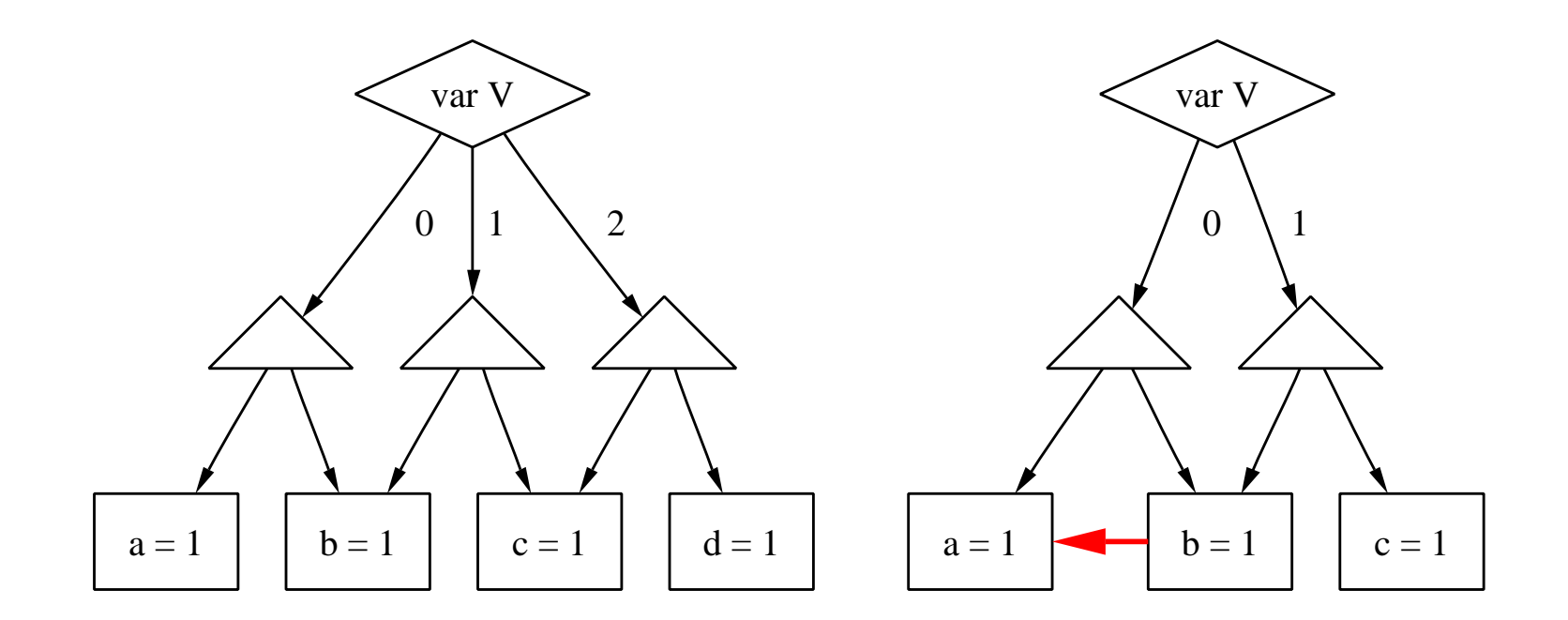

- Conflict between control/control fbws
- Conflict between control/data fbws

# **Algorithm Complexity**

- 
- -
	-
	-
	- - - -
			- -
			- -
- 
- 
- -
- 
- -
- -
- - -
- 
- 
- 
- 
- 
- -
	- -
	- -
- 
- 
- -
- 
- 
- 
- 
- 
- 
- 
- 
- 
- 
- 
- 
- 
- 
- 
- 
- 
- 
- 
- 
-